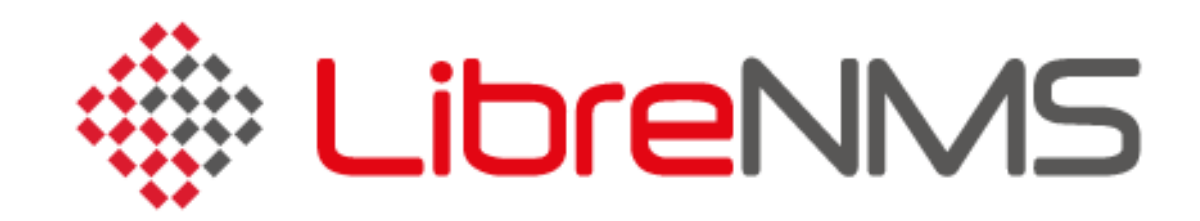

#### *All in one network graphing and monitoring*

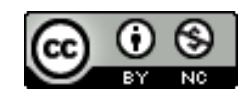

These materials are licensed under the Creative Commons Attribution-NonCommercial 4.0 International license (http://creativecommons.org/licenses/by-nc/4.0/)

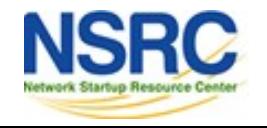

**JNIVERSITY OF OREGON** 

# LibreNMS

- SNMP-based auto-discover network monitoring
- Derived from another project (Observium)
- Written in PHP as a web application
- Includes support for a wide range of hardware:
	- Cisco, Linux, FreeBSD, Juniper, Brocade, Foundry, HP and many more
		- See<http://docs.librenms.org/Support/Features/>
	- *U* Over 100 supported!
	- Routers, Switches, Access Points, Security gateways, Hosts, Printers, ...

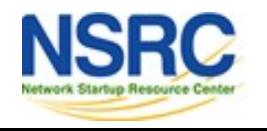

## Available metrics

- CPU, memory and storage statistics
- Interface traffic, packet and detailed error statistics (L2 and L3)
- Temperature, fan speed, voltage, amperage, power humidity and frequency sensors
- Users, processes, load average and uptime statistics

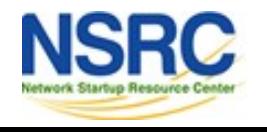

## Available metrics cont.

- Linux distribution detection
- Real-time interface traffic graphing
- Device inventory collection (useful!)
- Detailed IPv4, IPv6, TCP and UDP stack statistics
- BGP and OSPF information
- MAC <-> IP address lookup
	- Find which port an IP/MAC was last seen on

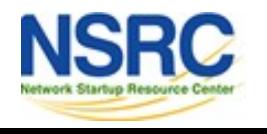

## Features

- Dashboard
- Status Map
- Many extensions, including:
	- Host monitoring well supported using check\_mk and support scripts. Also, support for Nagios plugins.
	- Billing module
- Integration with other tools:
	- Smokeping, collectd, syslog (receive logs from devices)/graylog, Rancid/Oxidized (config management)

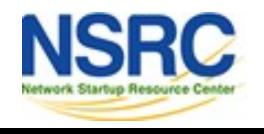

# Philosophy

LibreNMS' approach is that the network monitoring shouldn't take long to set up

- You've already worked hard to build your network and configure it
- LibreNMS is easier to understand if you understand its philosophy

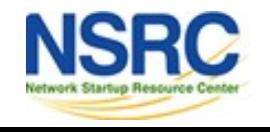

# Philosophy (2)

## **Configure equipment correctly…**

- community
- xDP (CDP or LLDP)
- sysName
- sysLocation (geo mapping)

#### **... and LibreNMS will do the rest**

- Auto discovery of devices and resources
- Optional use of sysServices to map which services (ports) are running on a device

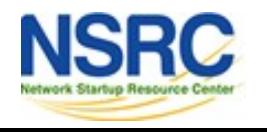

# Philosophy (3)

#### **Concept of enabled vs. ignored**

- By default, LibreNMS will monitor (collect data) all ports/interfaces it finds.
- If a port is configured to be up, but it's operationally down, LibreNMS will complain about it
- You can tell LibreNMS to ignore these ports or better, shut them down if they're not used
- When they're used, bring them up

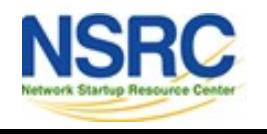

## How it Works

- 1. Add a device:
	- Via the GUI, or…
		- … php /opt/librenms/addhost.php
- 2. Runs cronjob: /etc/cron.d/librenms every 5 minutes that updates each device information:
	- /opt/librenms/discovery.php -h new >> /dev/null 2>&1
	- /opt/librenms/cronic /opt/librenms/poller-wrapper.py 16
- 3. Runs other jobs during the day

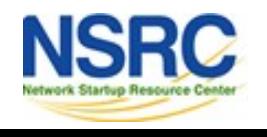

# How it Works (2) - Details

# Using this cron file requires an additional user on your system, please see install docs.

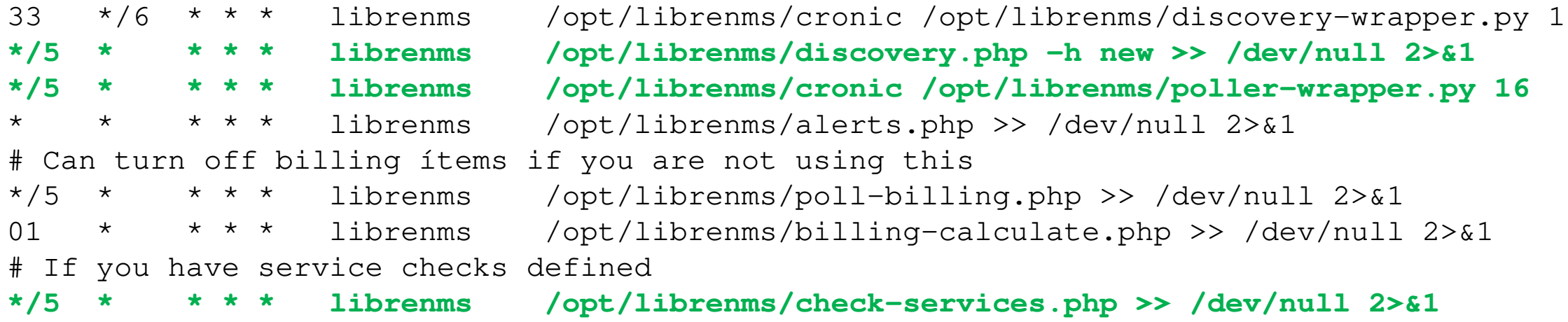

# Daily maintenance script. DO NOT DISABLE!

# If you want to modify updates:

# Switch to monthly stable release: https://docs.librenms.org/General/Releases/

# Disable updates: https://docs.librenms.org/General/Updating/

15 0 \* \* \* librenms /opt/librenms/daily.sh >> /dev/null 2>&1

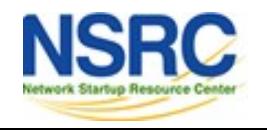

# SNMP or nothing

- Be aware that for LibreNMS to function, *SNMP must be enabled*
- LibreNMS makes use of CDP/LLDP/OSPF information to detect neighbors and automatically scan for neighboring devices and add them to the monitoring
	- … but this information is fetched using SNMP!
	- If SNMP isn't enabled or available (or wrongly configured), LibreNMS won't function.

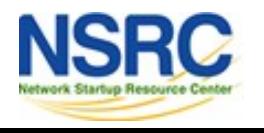

# Availability

#### **LibreNMS**

Fork of Observium. Open Source, Free and GPL

https://github.com/librenms/librenms

### **History**

<https://github.com/librenms/librenms/blob/master/doc/General/Welcome-to-Observium-users.md>

#### **Documentation**

http://docs.librenms.org/

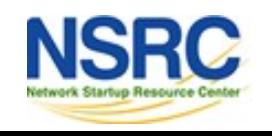

## **Screenshots**

These are from LibreNMS. This is the version we will use in class and in our labs.

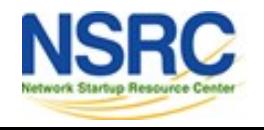

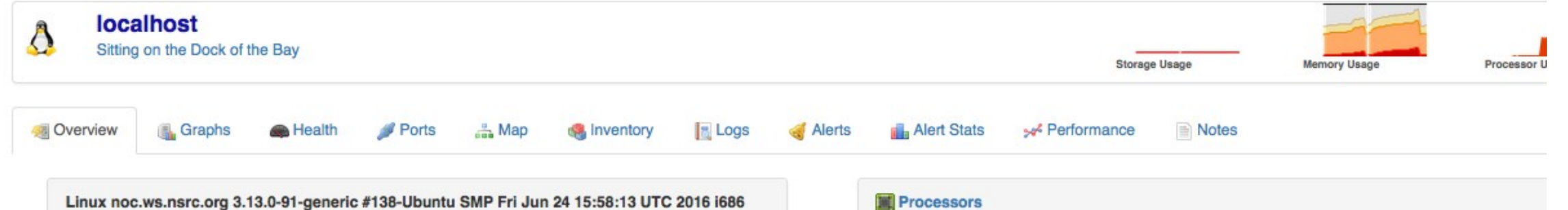

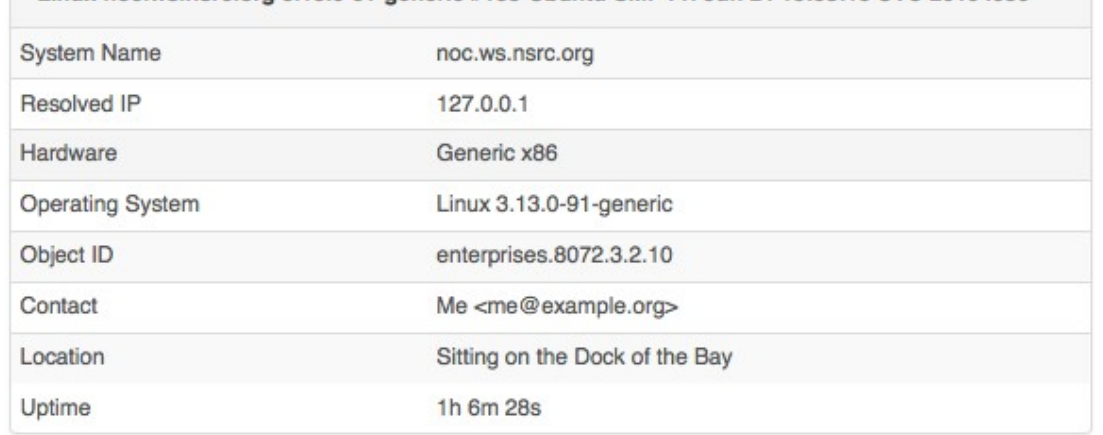

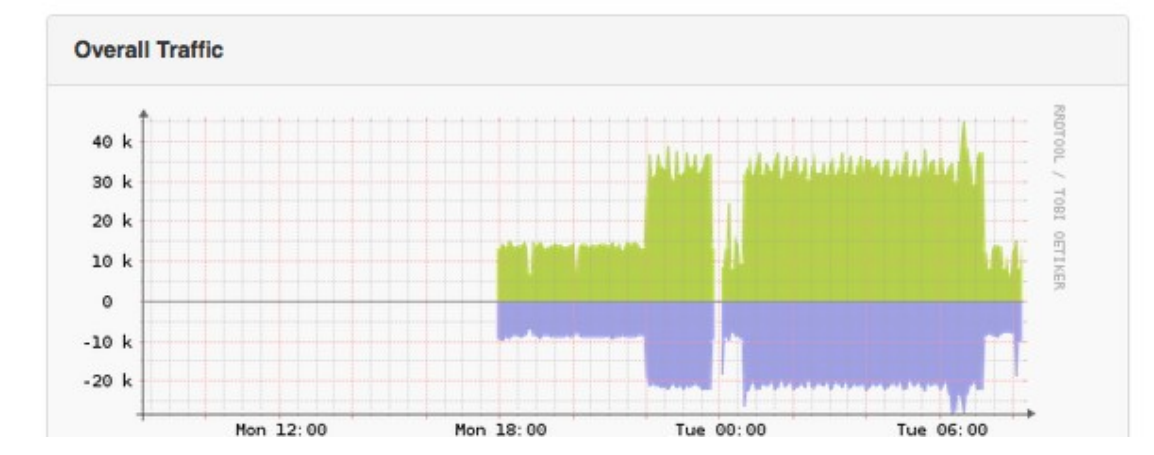

UNIVERSITY OF OREGON

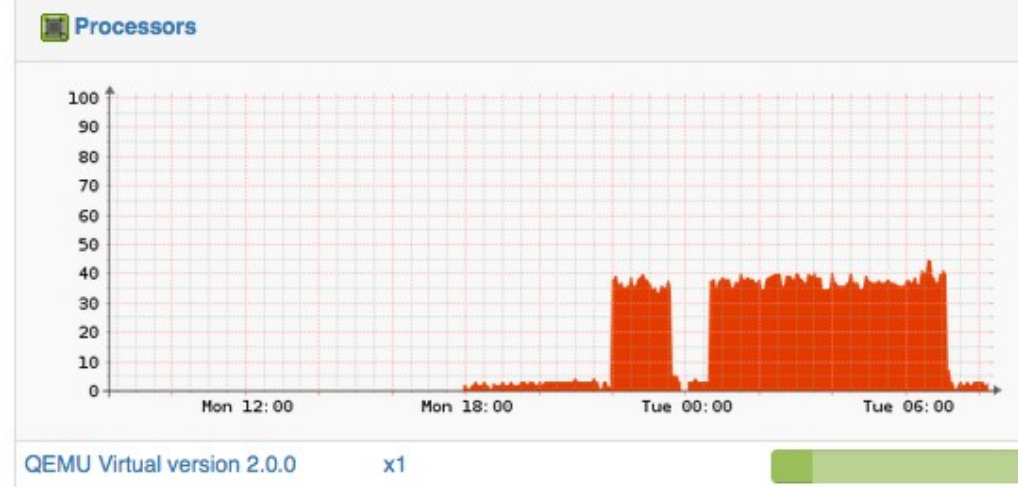

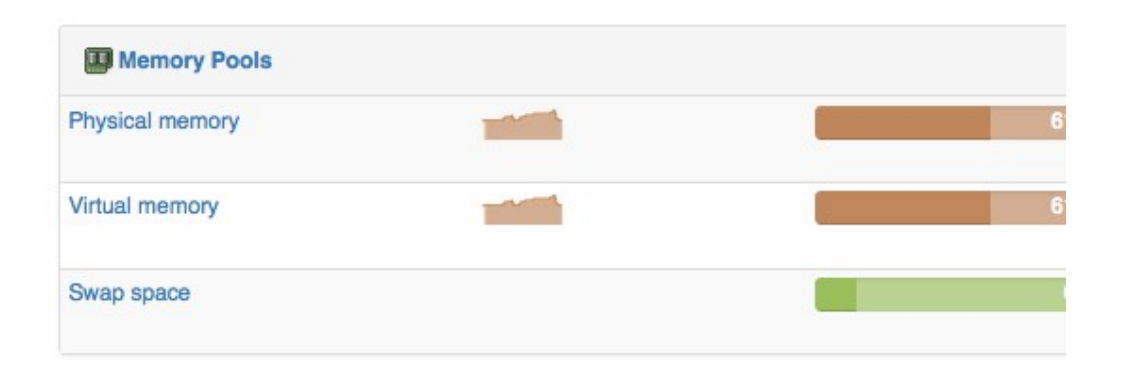

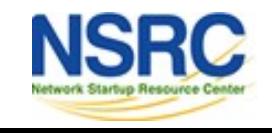

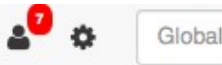

Global Search

Cisco IOS Software, 7200 Software (C7200-ADVIPSERVICESK9-M), Version 15.1(4)M4, RELEASE SOFTWARE (fc1) Technical Support: http://www.cisco.com/techsupport Copyright (c) 1986-2012 by Cisco Systems, Inc. Compiled Tue 20-Mar-12 22:36 by prod\_rel\_team

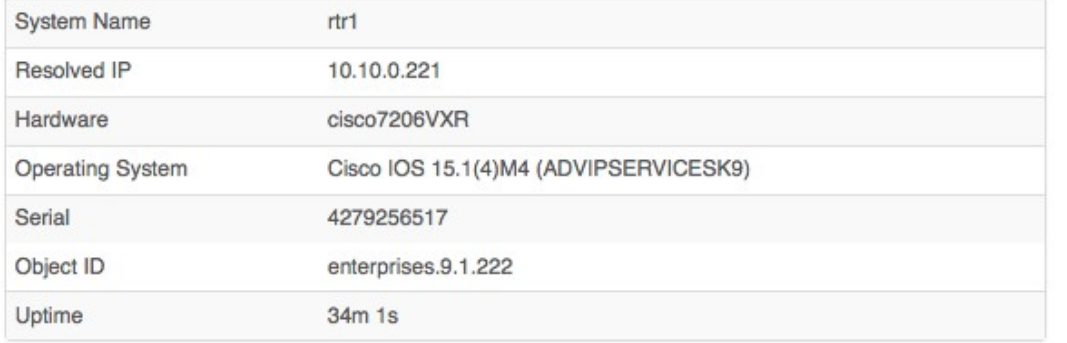

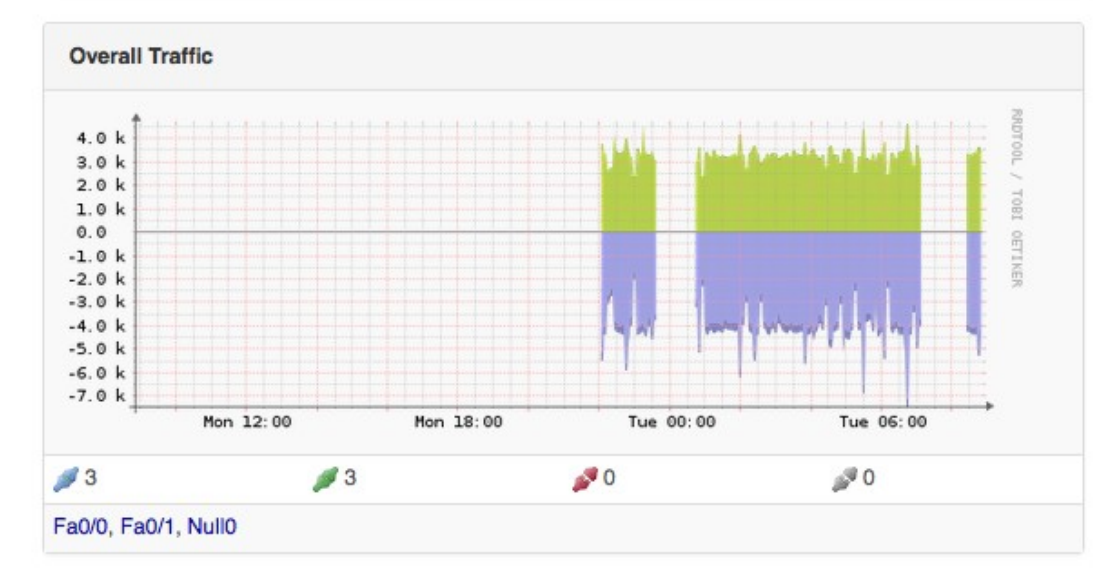

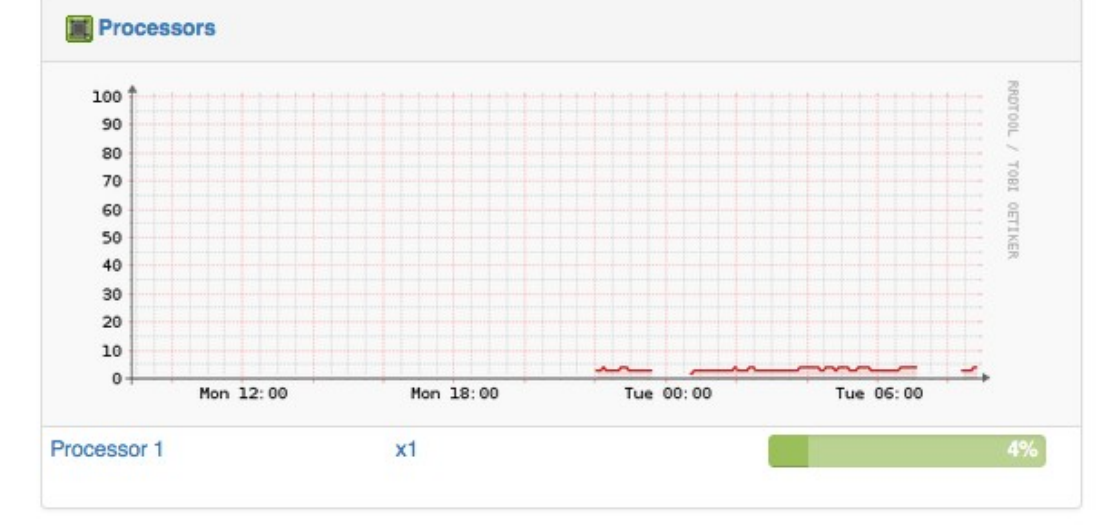

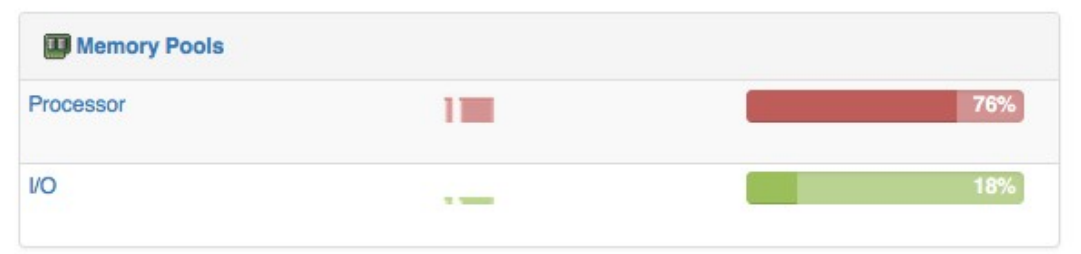

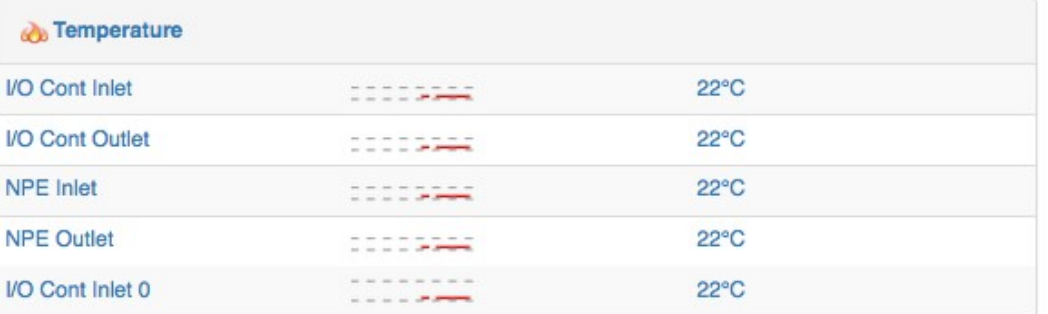

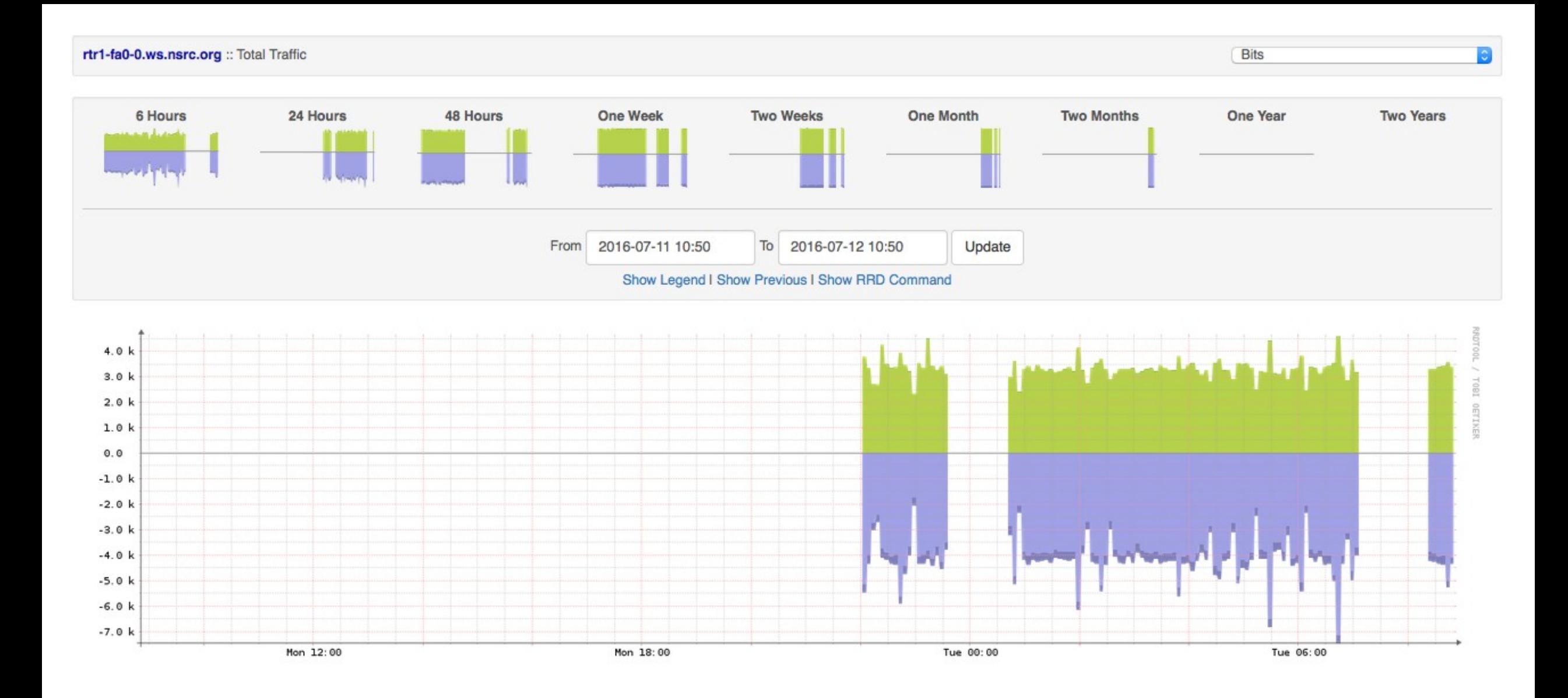

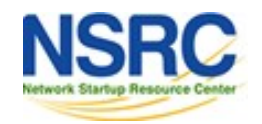

UNIVERSITY OF OREGON

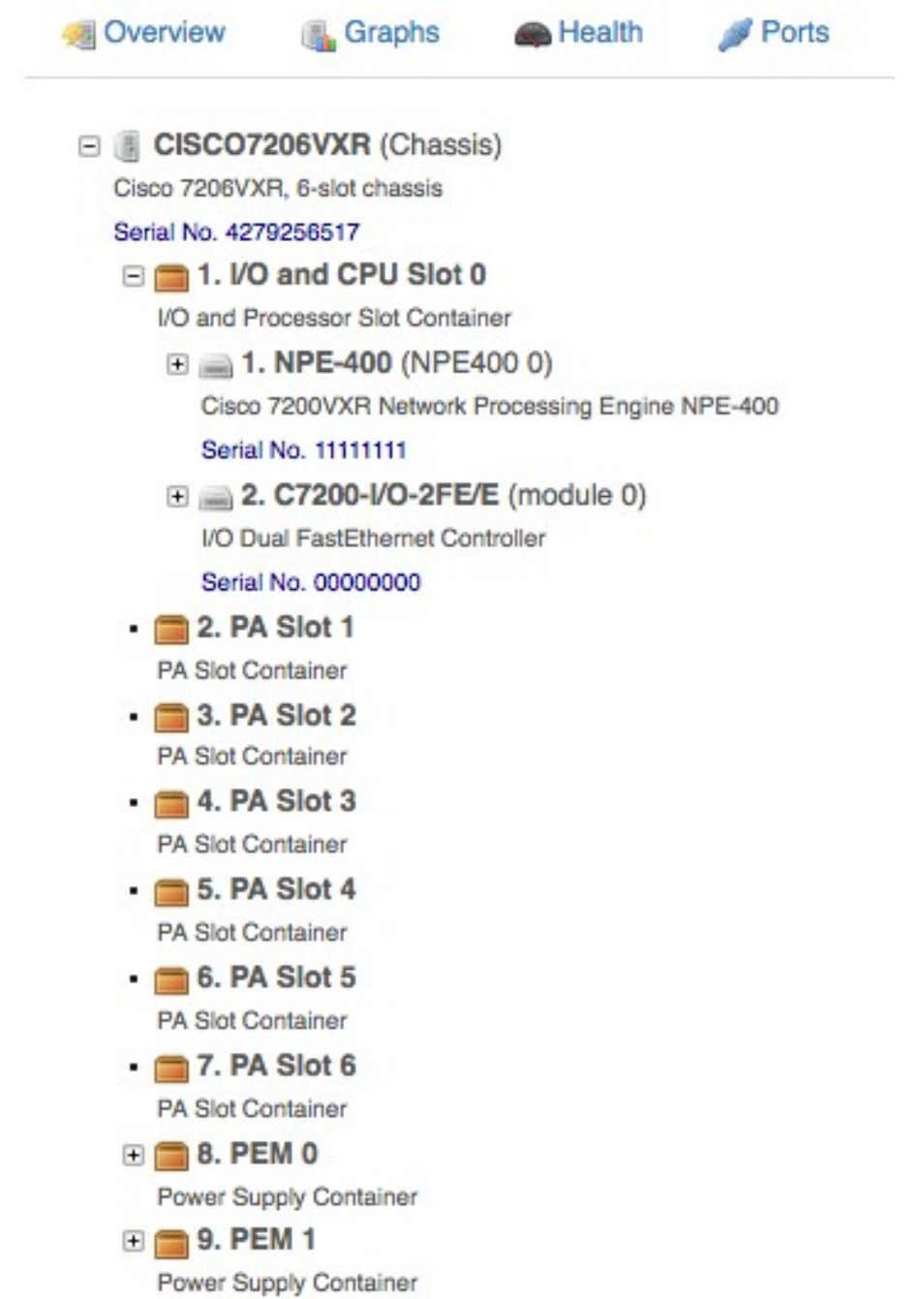

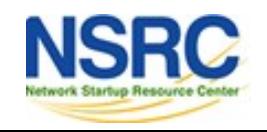

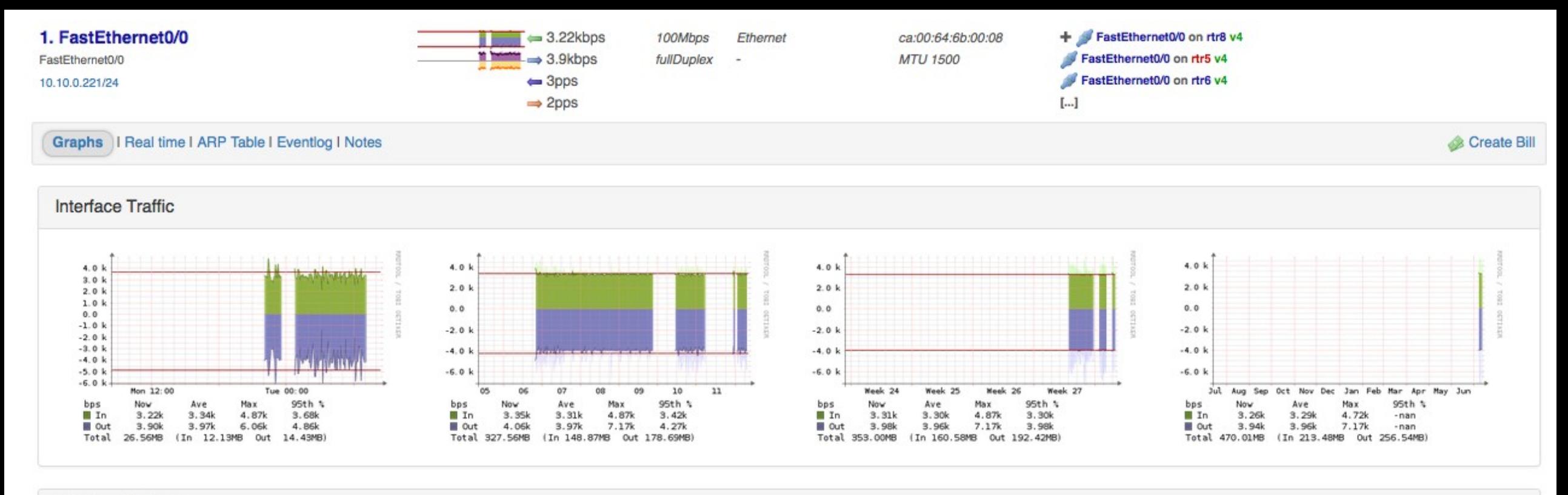

#### **Interface Packets**

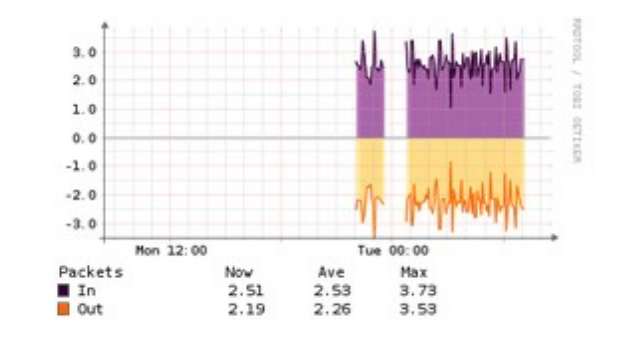

**UNIVERSITY OF OREGON** 

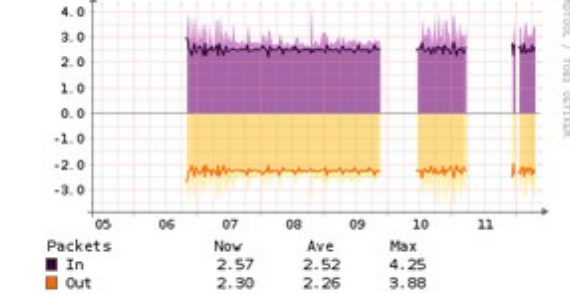

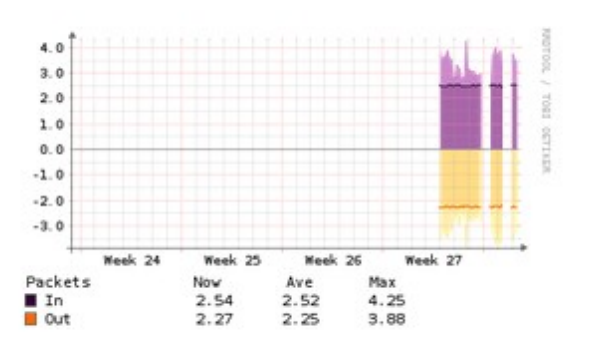

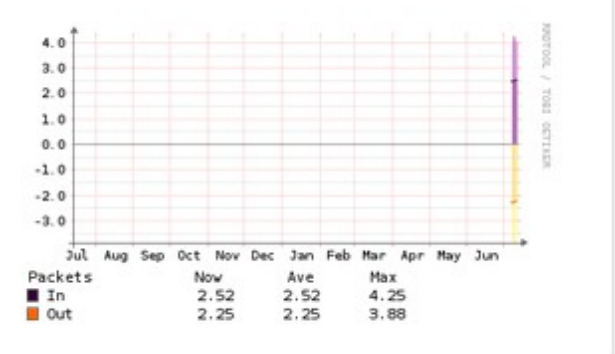

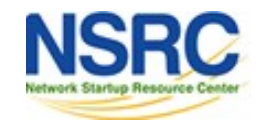

## Online LibreNMS demo

#### **Workshop installation at:**

- http://librenms.ws.nsrc.org/
- Log on as admin / <CLASS PASSWORD>

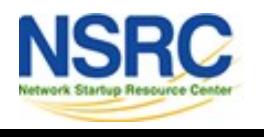

## Questions/Discussion?

This document is a result of work by the Network Startup Resource Center (NSRC at http:/[/www.nsrc.org](http://www.nsrc.org/)). This document may be freely copied, modified, and otherwise re-used on the condition that any re-use acknowledge the NSRC as the original source.

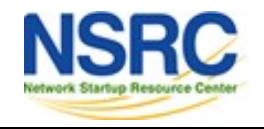